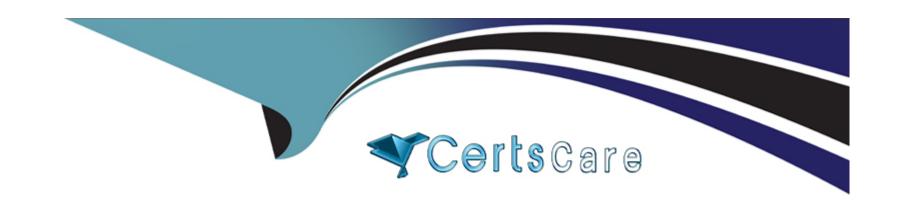

# Free Questions for C9560-503 by certscare

**Shared by Day on 06-06-2022** 

For More Free Questions and Preparation Resources

**Check the Links on Last Page** 

# **Question 1**

#### **Question Type:** MultipleChoice

After using the Tivoli Enterprise Portal client in browser mode, HEAPDUMPs and JAVA Core files are placed on the desktop. What should be done?

### **Options:**

- A- Increase the Java heap size settings.
- B- Install more memory on the client workstation.
- C- Open a Problem Management Record and upload the HEAPDUMPs and JAVA Core files.
- D- Upgrade to the IBM Java Runtime Environment V7 (1.7) provided with IBM Tivoli Monitoring V6.3.

#### **Answer:**

Α

# **Question 2**

**Question Type:** MultipleChoice

No data is being written to the Tivoli Data Warehouse (TDW), and all the Warehouse Prows' agents are online with a normal status. What should be checked?

#### **Options:**

- A- Verify the database is supported.
- B- Verify the Tivoli Enterprise Portal Server user ID is logged in to the TDW.
- C- Verify the Summarization and Pruning agent is running according to its schedule.
- D- Verify the database User ID the Warehouse Prows' agent is using has sufficient database privileges.

#### **Answer:**

D

### **Question 3**

**Question Type:** MultipleChoice

What does the Krarlofl program do?

| 0 | n | ti | O           | n | S                     | • |
|---|---|----|-------------|---|-----------------------|---|
|   | M | •  | $\mathbf{}$ |   | $\mathbf{\mathbf{U}}$ |   |

- A- It converts short-term history files to delimited flat files.
- B- It is used to dynamically change the tracing options for an agent.
- C- It is used transfer a file from a remote managed system to a local destination.
- D- It is used to generate the auto start scripts on UNIX and Linux based on the definitions in kcirunas.cfg.

#### **Answer:**

Α

### **Question 4**

**Question Type:** MultipleChoice

What is the purpose of Situation Persistence?

### **Options:**

A- To set an until condition

| B- To prevent alerting on spikes                                      |
|-----------------------------------------------------------------------|
| C- To make a situation a pure event                                   |
| D- To allow the use of only one attribute in the situation definition |
|                                                                       |
| Answer:                                                               |
| В                                                                     |
|                                                                       |
|                                                                       |
| Question 5                                                            |
| Question Type: MultipleChoice                                         |
| A situation can be started from which option?                         |
|                                                                       |
|                                                                       |
| Options:                                                              |
| A- Workspace                                                          |
| B- Navigator Tree                                                     |
| C- Situation Editor                                                   |

**D-** Navigator Elements

| Answer:                                                                     |  |
|-----------------------------------------------------------------------------|--|
| C                                                                           |  |
|                                                                             |  |
| Question 6                                                                  |  |
| Question Type: MultipleChoice                                               |  |
| What happens to the acknowledgement when the event is closed?               |  |
| Options:                                                                    |  |
| A- It is removed.                                                           |  |
| B- It is converted to a quick acknowledgment.                               |  |
| C- It remains, and the status of the event is still set to Acknowledged.    |  |
| D- It is expired, and the status of the event is still set to Acknowledged. |  |
|                                                                             |  |

**Answer:** 

Α

# **Question 7**

**Question Type:** MultipleChoice

When defining a workflow, how can an IBM Tivoli Application Dependency Discovery Manager (TADDM) Update be sent?

### **Options:**

- A- Using Extensions
- **B-** Using a Pure Event
- **C-** Using the Event Integration Facility
- D- Using the TADDM Event Forwarder

#### **Answer:**

Α

# **Question 8**

**Question Type:** MultipleChoice

| A Managed System Status workspace shows a list of monitoring agents in the managed network with which characteristic? |  |  |  |  |
|----------------------------------------------------------------------------------------------------|--|--|--|--|
|                                                                                                    |  |  |  |  |
| Options:                                                                                                    |  |  |  |  |
| A- With agent status                                                                                                  |  |  |  |  |
| 3- With all event correlated                                                                                          |  |  |  |  |
| C- With hardware information                                                                                          |  |  |  |  |
| D- With the last historical data reported                                                                             |  |  |  |  |
|                                                                                                    |  |  |  |  |
| Answer:                                                                                                    |  |  |  |  |

Α

### To Get Premium Files for C9560-503 Visit

https://www.p2pexams.com/products/c9560-503

### **For More Free Questions Visit**

https://www.p2pexams.com/ibm/pdf/c9560-503

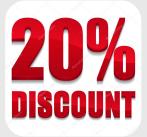